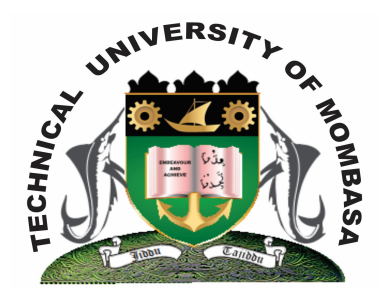

# **TECHNICAL UNIVERSITY OF MOMBASA** *Faculty of Business & Social Studies*

## DEPARTMENT OF MEDIA & GRAPHIC DESIGN

DIPLOMA IN MASS COMMUNICATION (DMP/R 3)

## **BMC 2205: DESKTOP PUBLISHING**

SUPPLEMENTARY/SPECIAL EXAMINATIONS **SERIES:** FEBRUARY 2013 **TIME:** 2 HOURS

#### **INSTRUCTIONS:**

- This paper consists of **TWO** Sections **A** & **B**.
- Section **A** is **Compulsory**.
- Answer any other **TWO** questions in Section **B**.

**This paper consists of Three printed pages.**

## **SECTION A (Compulsory)**

### **QUESTION 1**

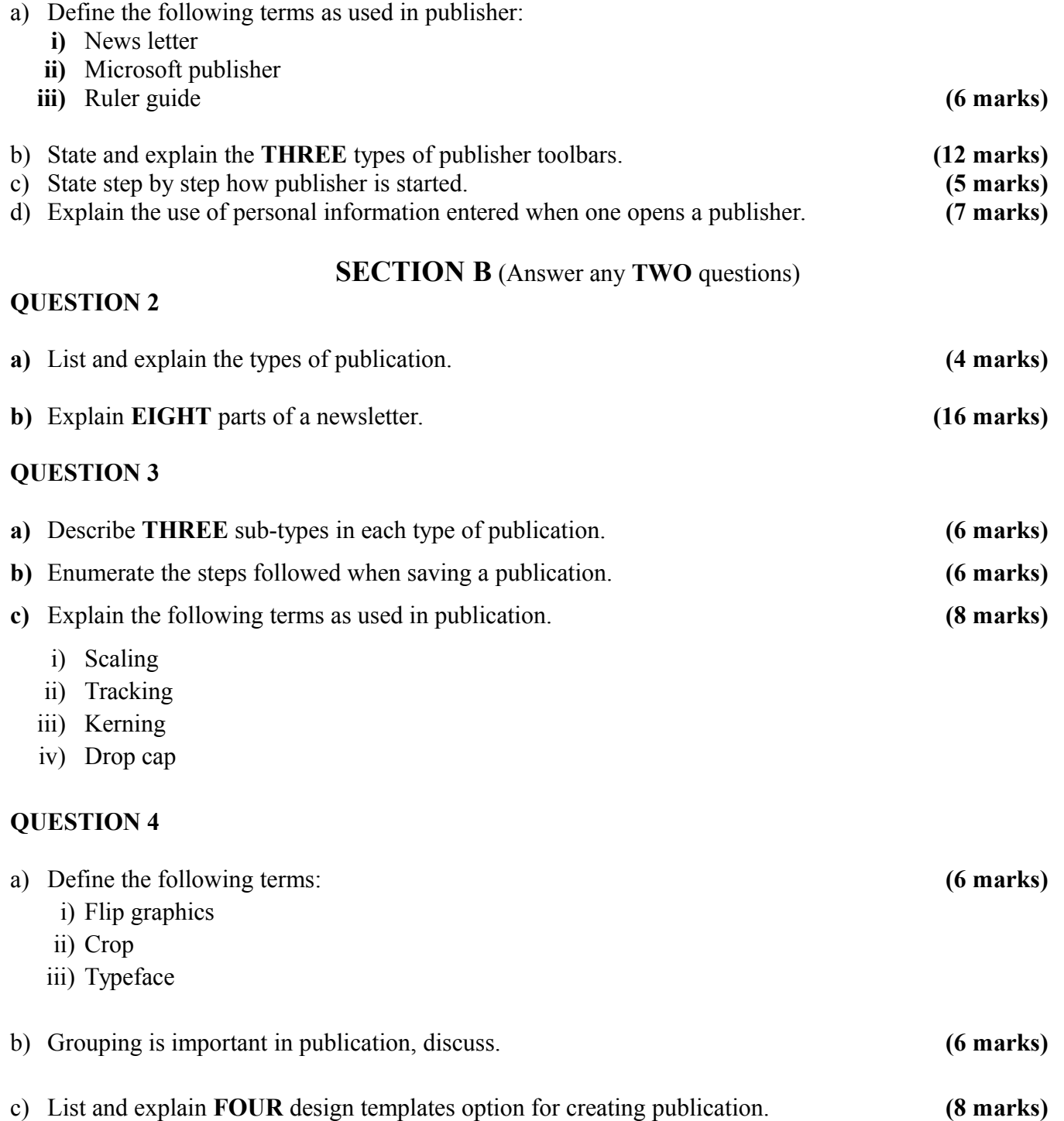

### **QUESTION 5**

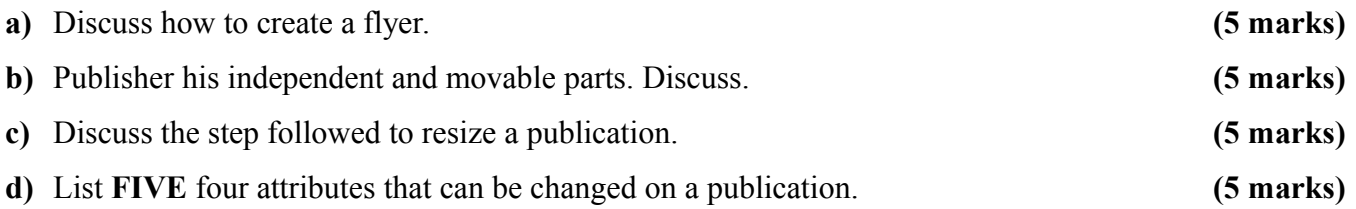